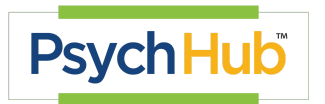

## **Learning Hub User Guide**

To create your Psych Hub account and access our **Learning Hub** follow the instructions below.

**1. How to join the Molina Healthcare Cohort Using a Cohort Code and access Psych Hub's Learning Hubs:**

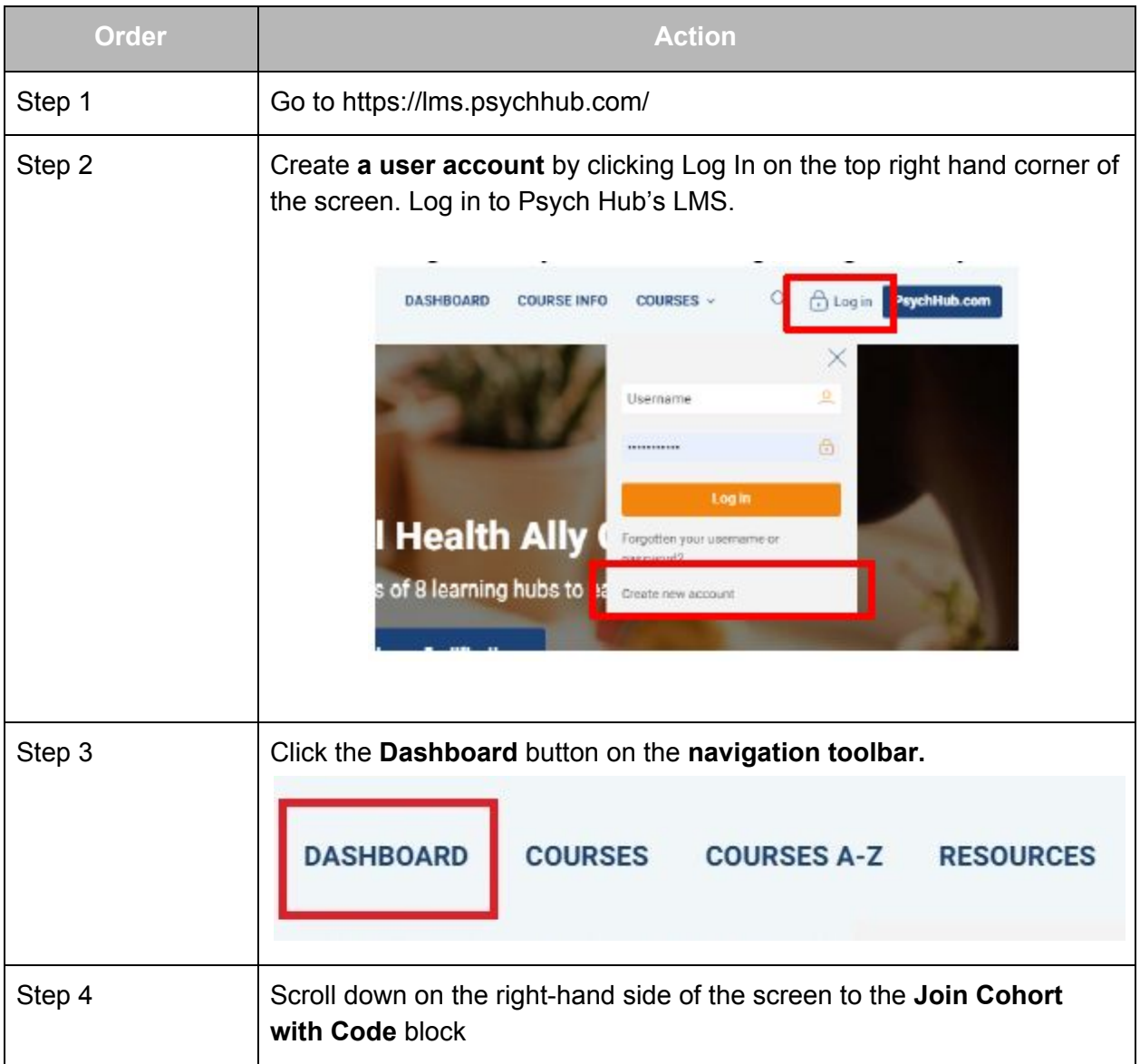

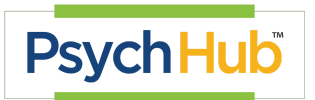

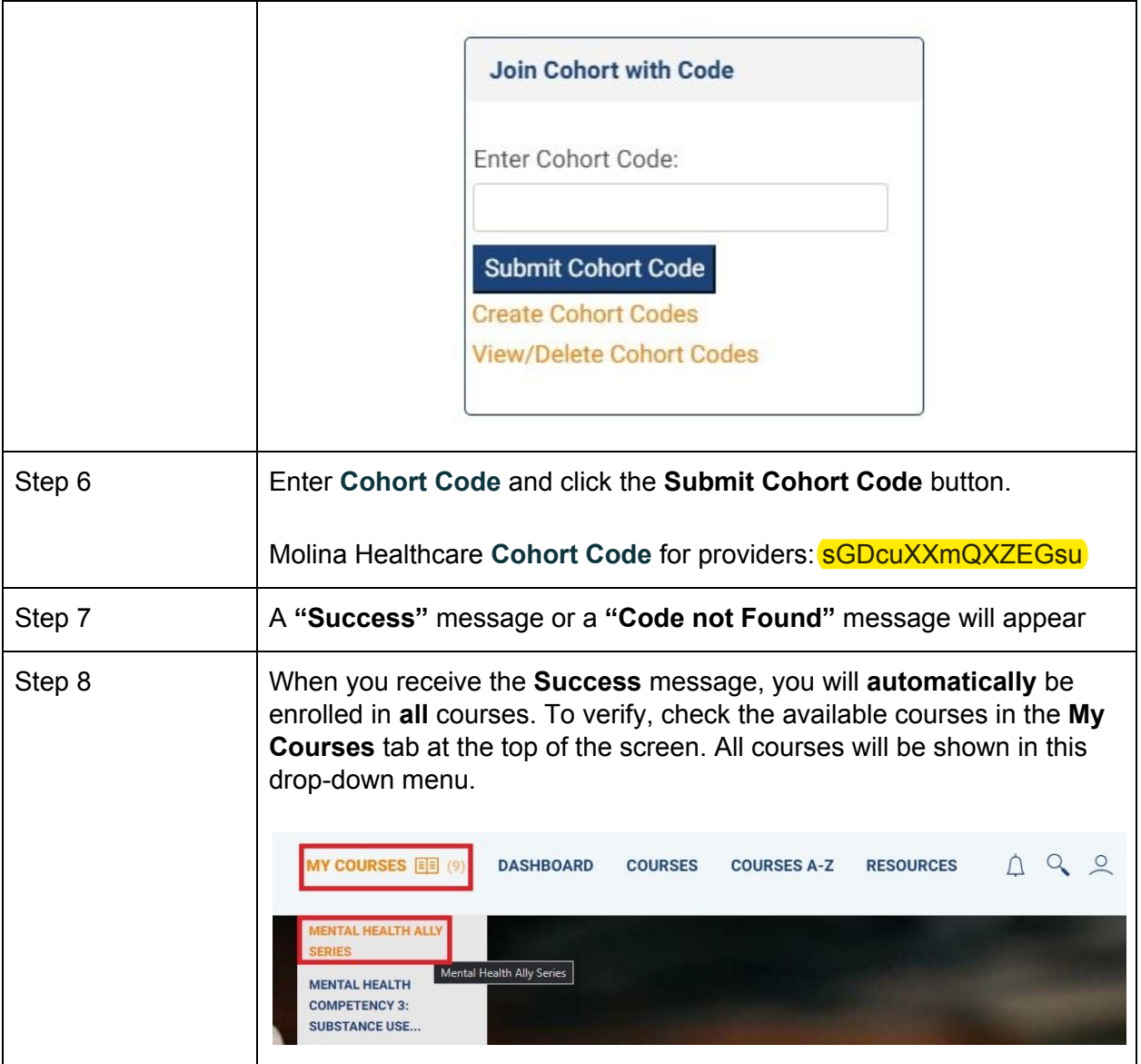

## **2. Navigating Psych Hub's Learning Management System**

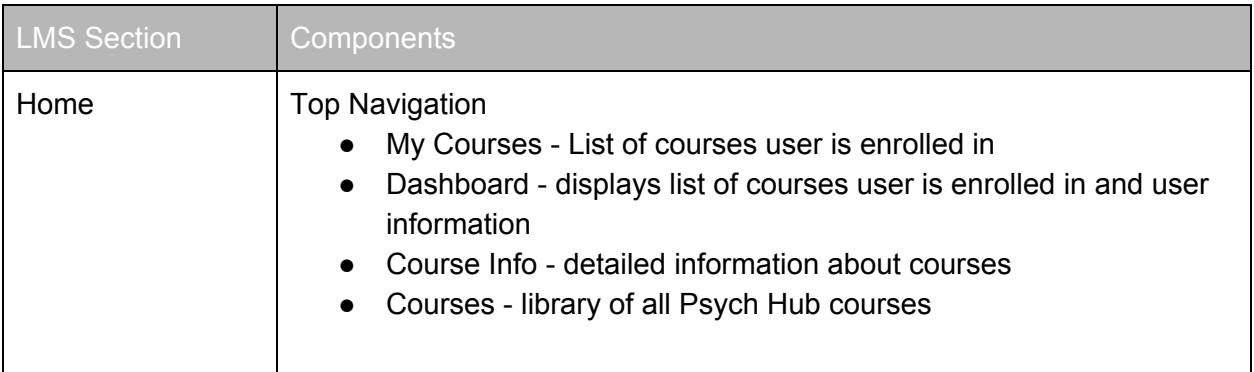

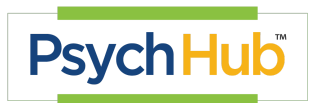

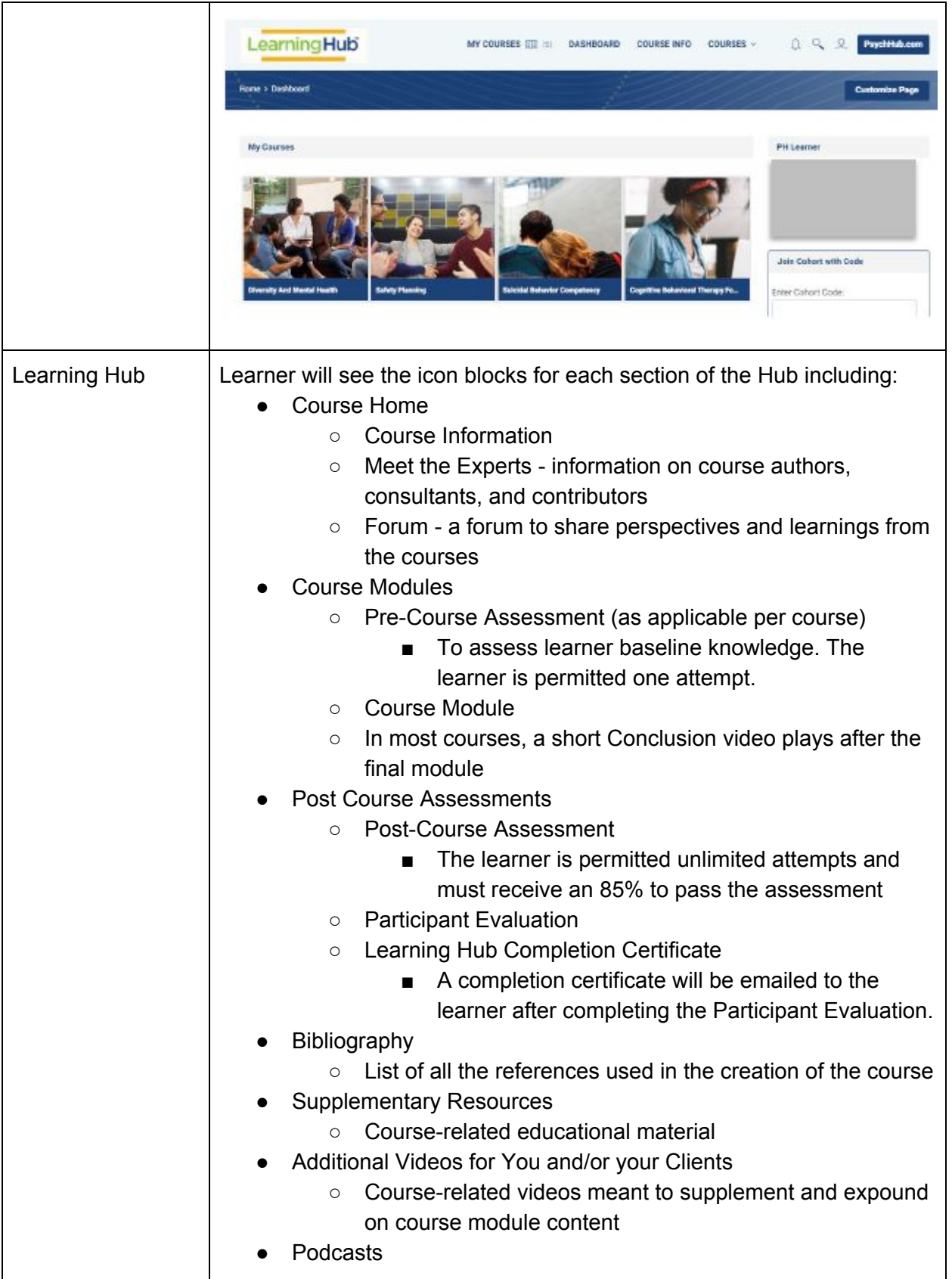

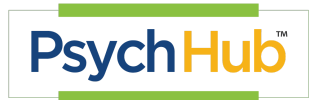

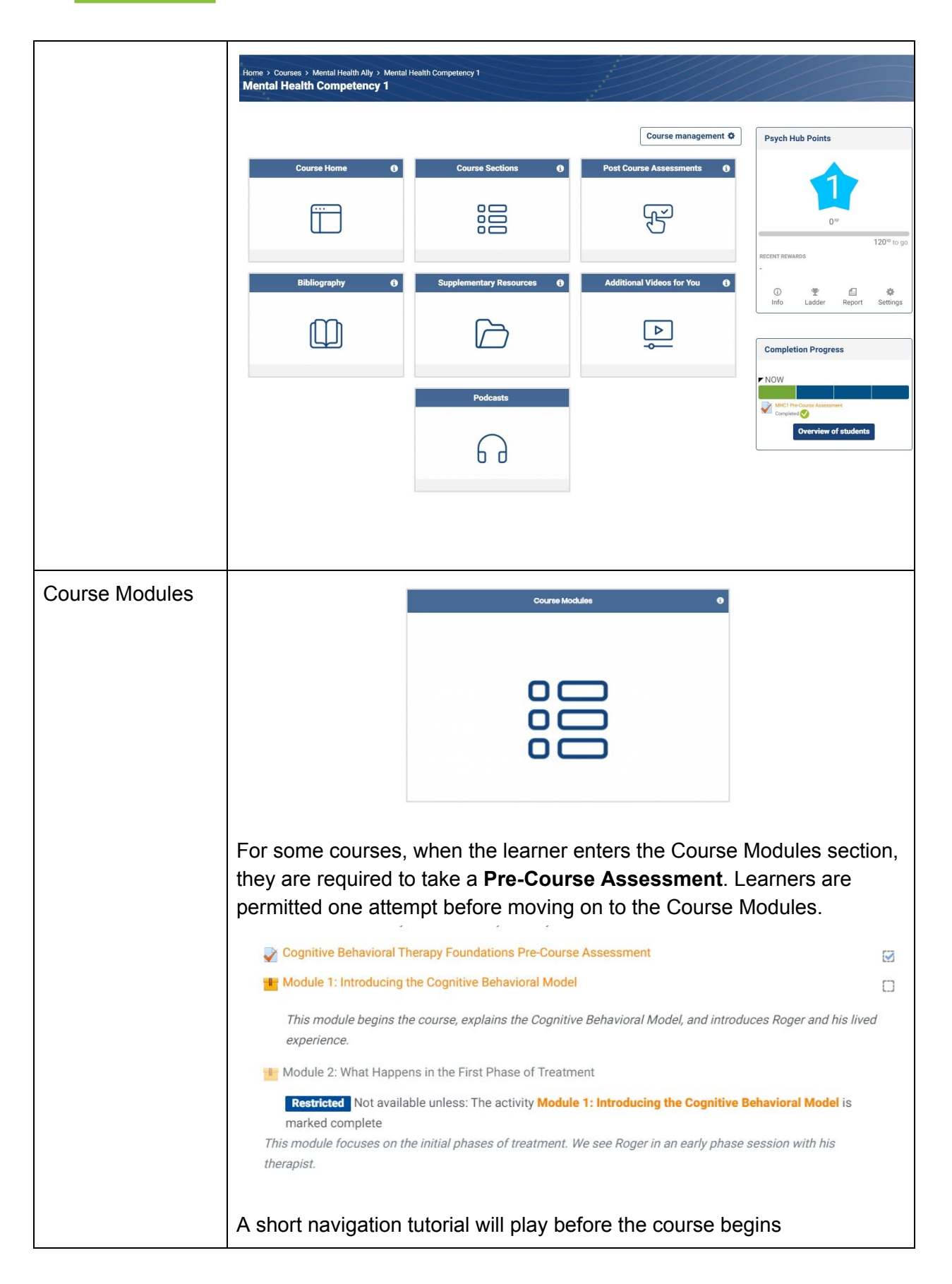

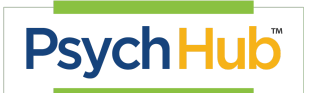

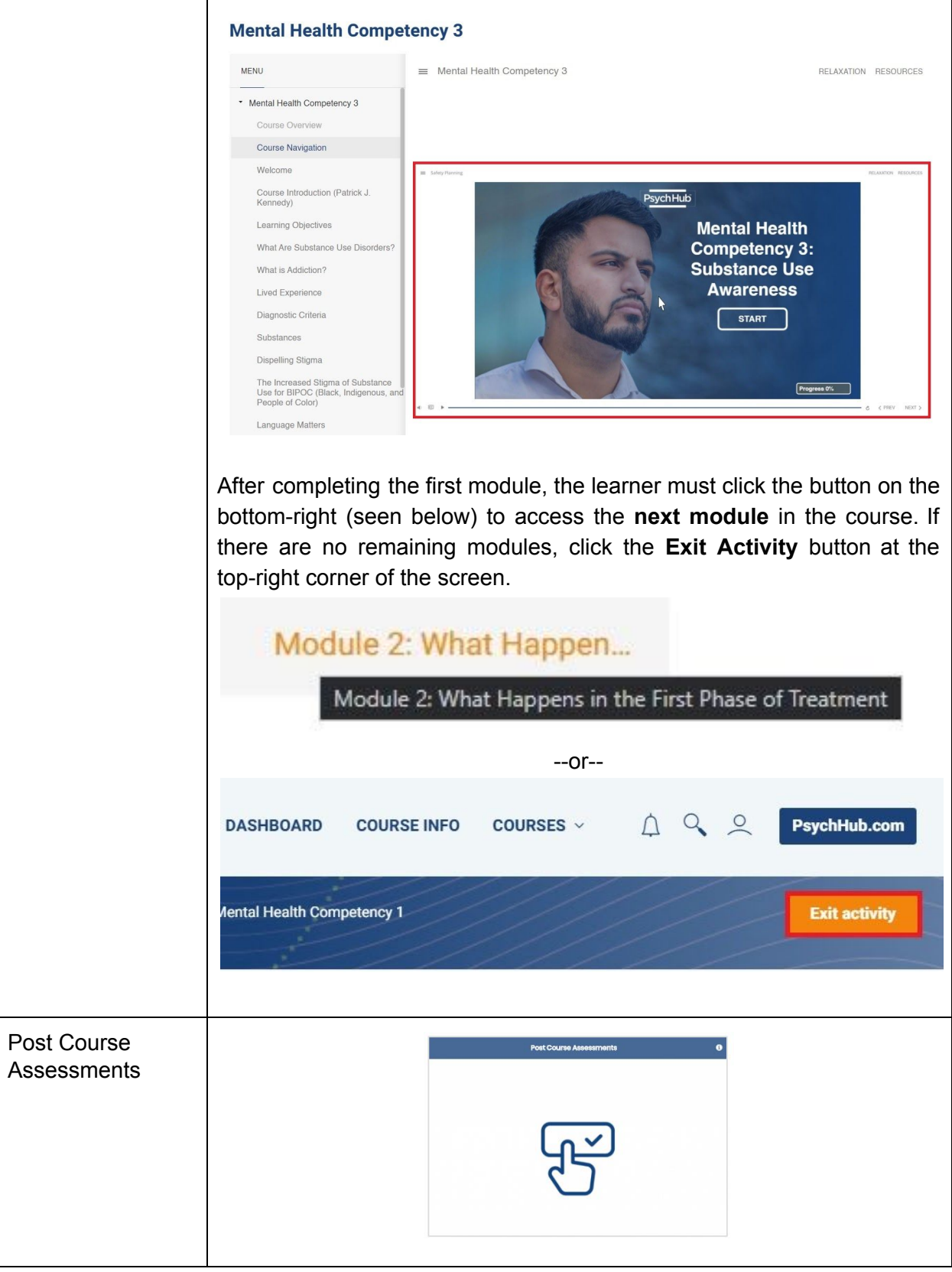

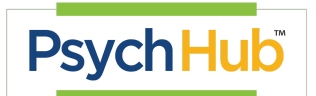

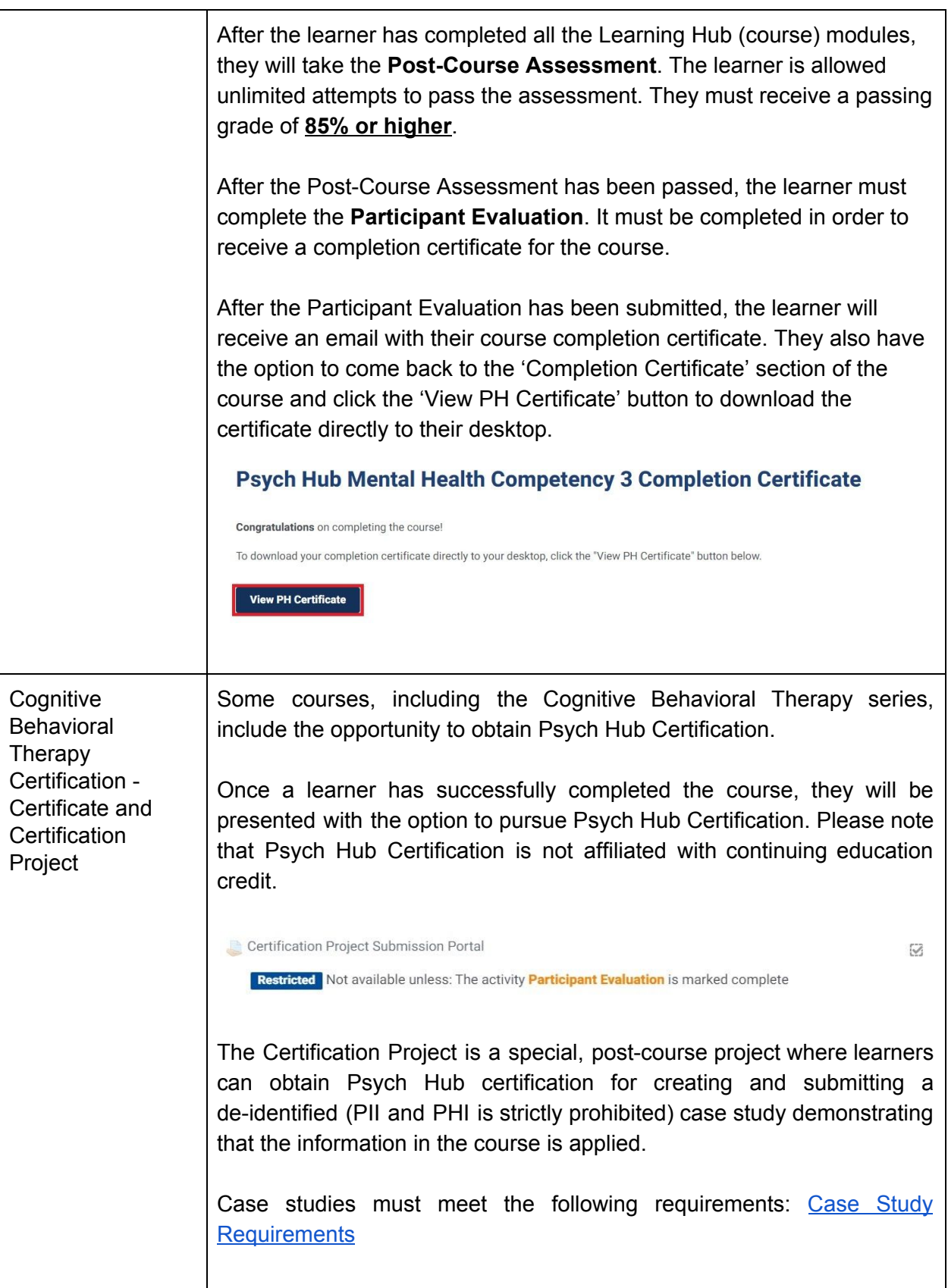

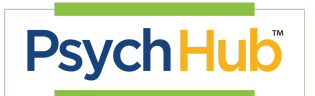

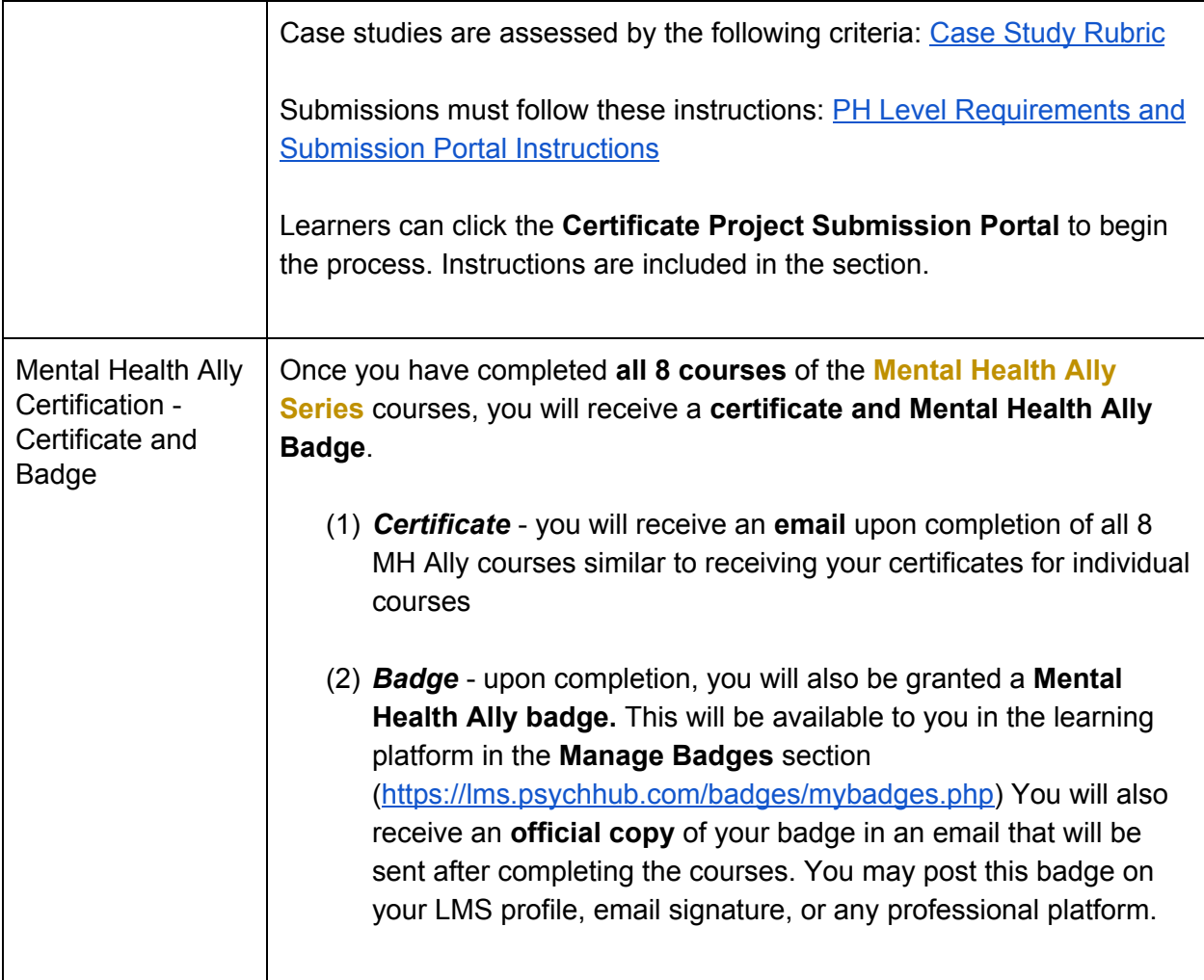